## **Методичні вказівки до виконання курсової роботи з дисципліни «Операційний менеджмент»**

**для студентів освітнього ступеня «Бакалавр» зі спеціальності 073 «Менеджмент»**

Міністерство освіти і науки України Вінницький національний технічний університет

# **Методичні вказівки до виконання курсової роботи з дисципліни «Операційний менеджмент»**

**для студентів освітнього ступеня «Бакалавр» зі спеціальності 073 «Менеджмент»**

> Вінниця ВНТУ 2019

Рекомендовано до друку Методичною радою Вінницького національного технічного університету Міністерства освіти і науки України (протокол № 1 від 20 вересня 2018 р.)

Рецензенти: **Л. М. Ткачук**, кандидат економічних наук, доцент **В. В. Зянько**, доктор економічних наук, професор **Ю. В. Булига,** кандидат технічних наук, доцент

Методичні вказівки до виконання курсової роботи з дисципліни «Операційний менеджмент» для студентів освітнього ступеня «Бакалавр» зі спеціальності 073 «Менеджмент» / Уклад. О. Г. Ратушняк. – Вінниця : ВНТУ, 2019. **–** 32 с.

В методичних вказівках викладено теоретичні та практичні основи для виконання студентами курсової роботи з дисципліни «Операційний менеджмент». Запропоновано орієнтовний план виконання та оформлення пояснювальної записки.

Курсова робота включає вивчення та вдосконалення системи операційного менеджменту в організації за обраною тематикою. Сприяє закріпленню теоретичних знань в галузі менеджменту, а також оволодінню практичними навичками менеджерської підготовки студентами.

*Навчальне видання* 

\_\_\_\_\_\_\_\_\_\_\_\_\_\_\_\_\_\_\_\_\_\_\_\_\_\_\_\_\_\_\_\_\_\_\_\_\_

**Методичні вказівки до виконання курсової роботи з дисципліни «Операційний менеджмент» для студентів освітнього ступеня «Бакалавр» зі спеціальності 073 «Менеджмент»**

Укладач *Ольга Георгіївна Ратушняк*

Рукопис оформила *О. Ратушняк*

Редактор *Т. Старічек*

Оригінал-макет виготовив *О. Ткачук*

Підписано до друку 14.12.2018 р. Формат 29,7×42¼. Папір офсетний. Гарнітура Times New Roman. Друк різографічний. Ум. друк. арк. 1,92. Наклад 40 (1-й запуск 1–21) пр. Зам. № 2019-002.

Видавець та виготовлювач Вінницький національний технічний університет, інформаційний редакційно-видавничий центр. ВНТУ, ГНК, к. 114. Хмельницьке шосе, 95, м. Вінниця, 21021. Тел. (0432) 65-18-06. **press.vntu.edu.ua**; *E-mail*: kivc.vntu@gmail.com. Свідоцтво суб'єкта видавничої справи серія ДК № 3516 від 01.07.2009 р.

## **ЗМІСТ**

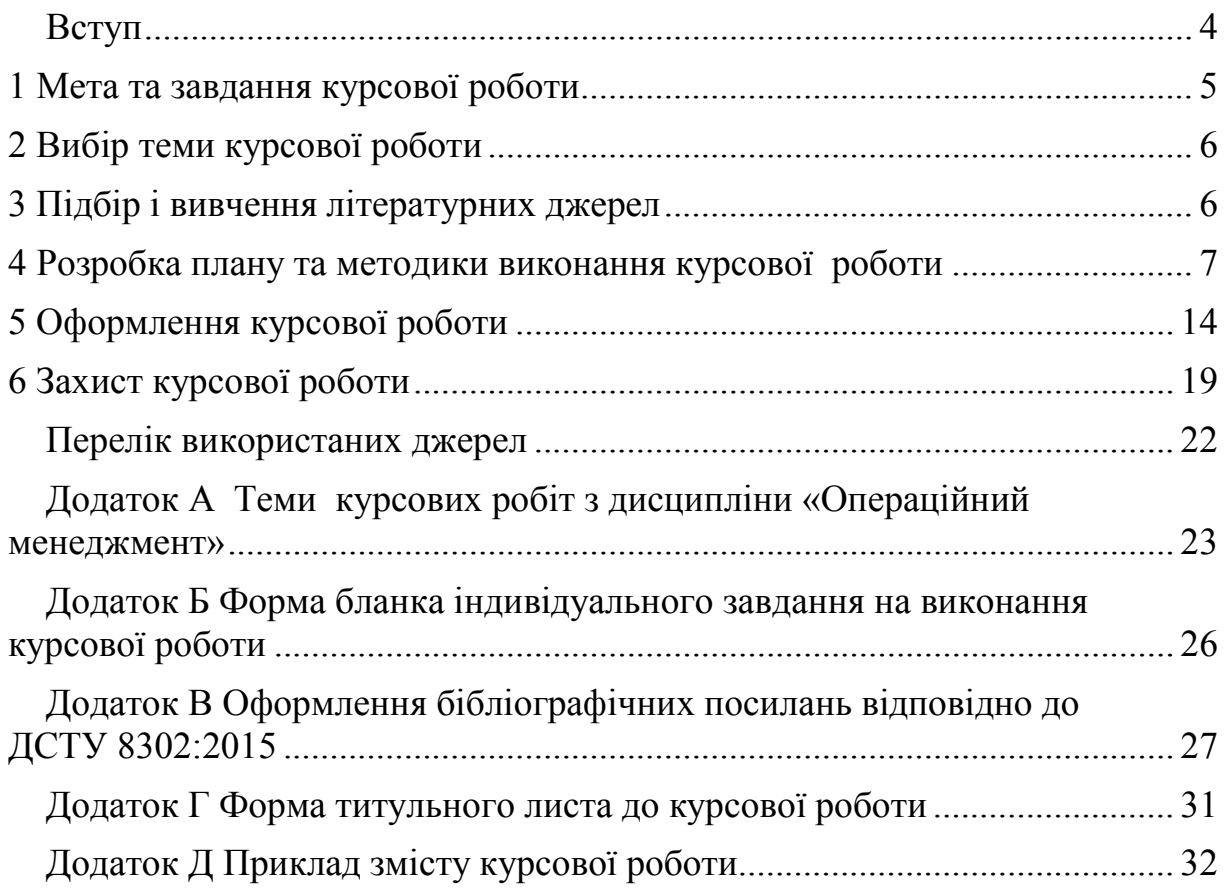

#### **ВСТУП**

Однією зі складових частин підготовки фахівців з економічних спеціальностей є оволодіння ними знань щодо проблем функціонування та розвитку економічних систем різного типу. Дисципліна «Операційний менеджмент» дає можливість вивчити як працюють різні економічні системи, як сформовано механізм управління операційною діяльністю підприємства, який би забезпечував комплексний підхід до управління організацією, її функціонуванням та був спрямований на досягнення цілей підприємства.

Вивчення теоретичного матеріалу з дисципліни «Операційний менеджмент» закріплюється виконанням курсової роботи (КР), що являє собою один із видів самостійної та водночас науково-дослідної форми навчання студентів.

Курсова робота розробляється на основі теоретичного та практичного дослідження проблемного питання з операційного менеджменту на реальному підприємстві. Результатом проведеного аналізу мають стати обґрунтовані пропозиції щодо усунення виявлених недоліків та вдосконалення системи операційного менеджменту на підприємстві з обраного питання.

Курсова робота виконується на основі ретельного вивчення та узагальнення теоретичних положень, результатів спостережень, співбесід, анкетування, консультацій, вивчення організаційно-регламентувальних та оперативно-розпорядчих документів, а також фактичних даних, наведених у фінансовій та бухгалтерській звітності організацій.

До найважливіших вимог, що висуваються до курсових робіт, відносяться:

- глибоке теоретичне опрацювання досліджуваної проблеми на основі аналізу літературних джерел;

- вміла систематизація цифрових даних у вигляді таблиць, графіків з необхідним аналізом, узагальненням і виявленням тенденцій розвитку економічних та управлінських явищ;

- аргументованість висновків, обґрунтованість пропозицій і рекомендацій;

- літературне, логічно послідовне і самостійне викладення матеріалу;

- творче виконання роботи, наявність практичних пропозицій;

- оформлення роботи відповідно до вимог.

Робота потребує творчого підходу та наукової розкутості. Студент повною мірою повинен проявити комбінаторно-прогностичний тип мислення, вироблення якого є філософською основою підготовки менеджерів.

## **1 МЕТА ТА ЗАВДАННЯ КУРСОВОЇ РОБОТИ**

Курсова робота з дисципліни «Операційний менеджмент» є важливим елементом у вивченні програмного матеріалу з цієї дисципліни і сприяє виробленню у кожного студента самостійного прояву елементів науководослідної роботи, надбання практичного досвіду обробки, узагальнення та аналізу теоретичного матеріалу та розробці практичних рекомендацій з досліджуваної проблеми.

Мета курсової роботи з дисципліни «Операційний менеджмент» полягає в поглибленому вивченні сучасних проблем операційного менеджменту на підприємстві. Основним завданням курсової роботи є підбір і вивчення наукової літератури з обраної теми, аналіз різних наукових підходів і точок зору, методів наукової аргументації і формування власної позиції з вивченої проблеми.

Курсова робота спрямована на розвиток цілого ряду навичок, якими повинен володіти студент в галузі операційного менеджменту, а саме:

- мати системне уявлення про методологічні і методичні основи операційного менеджменту на підприємстві;

- розуміти різноманіття основних принципів, функцій операційного менеджменту;

- володіти знаннями в галузі особливостей організації операційного менеджменту на сучасному підприємстві в цілому;

- розуміти сутність і соціальну значимість принципів ефективної організації операційного менеджменту на підприємстві;

- знати зміст основних проблем операційного менеджменту на підприємствах;

- вміти виявляти головні проблеми та розробляти основні напрямки їх рішень в рамках підвищення ефективності операційного менеджменту підприємства;

- володіти навичками професійної аргументації при розборі стандартних ситуацій в сфері операційного менеджменту майбутньої діяльності.

Виконання курсової роботи і її захист мають показати наявність у студента знань з дисципліни «Операційний менеджмент», певний рівень загальнотеоретичної і спеціальної підготовки, здатність і вміння застосовувати теоретичні та практичні знання, набуті під час освоєння цієї дисципліни, у вирішенні конкретних професійних завдань.

Курсова робота носить аналітичний і практичний характер, виконується на матеріалах літературних джерел і фактичних документів підприємств, поданих на сайті Держкомстату України.

Кожен студент вибирає або отримує у викладача тему курсової роботи із затвердженого на кафедрі списку на початку семестру. Тема роботи має бути якомога більше пов'язана з науковою та практичною діяльністю студента.

Тема курсової роботи вибирається з запропонованого переліку (додаток А), однак студентом за погодженням з науковим керівником може бути запропонована своя оригінальна тема, відповідна цілям і задачам дисципліни «Операційний менеджмент».

Після вибору теми студент разом з керівником уточнює коло питань, що підлягають вивченню і дослідженню, структуру роботи, терміни її виконання, визначає необхідну літературу.

Об'єкт дослідження студенту надає керівник або він обирає його самостійно, узгодивши з керівником роботи. Код об'єкта дослідження за ЄДРПОУ поданий у завданні до курсової роботи. Об'єктом дослідження може бути будь-яке підприємство, до виробничого процесу та бухгалтерської звітності якого студент має відкрий доступ.

Керівник курсової роботи проводить регулярні консультації, відповідно до встановленого графіка. Крім того, сприяє збиранню та опрацюванню необхідного матеріалу для написання курсової роботи, рекомендує основну та додаткову літературу, розробляє календарний графік виконання етапів роботи, перевіряє роботу з точки зору правильності виконання, робить зауваження і вирішує питання про можливість допуску до захисту.

## **3 ПІДБІР І ВИВЧЕННЯ ЛІТЕРАТУРНИХ ДЖЕРЕЛ**

Робота над курсовою роботою починається з вивчення літератури. Після вибору теми і визначення змісту роботи студент повинен самостійно підібрати і скласти список використаних джерел та літератури, за необхідності він може отримати консультацію від викладача.

Список використаних джерел та літератури в роботі свідчить про повноту вивчення проблеми, тому має бути досить представницьким (не менше 15 джерел).

Як правило, не менше 25% джерел, використаних при написанні курсової роботи, мають бути видані в останні п'ять років.

Необхідно ознайомитися з сучасними підручниками та навчальними посібниками, науковими публікаціями (монографіями, статтями, матеріалами наукових конференцій та ін.), статистичними матеріалами, нормативною базою, законами, прийнятими Верховною Радою України, Указами Президента, постановами Кабінету Міністрів України та ін.

Знайомитися з літературою доцільно в такій послідовності:

- керівні документи (спочатку закони, потім законодавчі акти),

- наукові видання (спочатку книги, потім періодичні видання),

- статистичні дані.

Систематизація вивчених джерел дозволяє з великим ступенем ефективності організувати їх аналіз та узагальнення. Підсумок цієї роботи – логічно вибудувана система знань в питаннях операційного менеджменту на підприємстві, формування основних теоретичних і практичних положень.

У процесі розкриття того чи іншого питання кожна думка має мати завершений характер, не допускається перескакування від однієї думки до іншої. Тільки логічно завершивши одну думку можна переходити до іншої. Цього можна досягнути, опрацювавши велику кількість літератури, на основі якої чітко скласти план курсової роботи з тезами до кожного підрозділу.

При підборі літератури необхідно відразу складати бібліографічний опис відібраних видань в строгій відповідності до вимог, що висуваються до оформлення списку літератури (додаток В).

## **4 РОЗРОБКА ПЛАНУ ТА МЕТОДИКИ ВИКОНАННЯ КУРСОВОЇ РОБОТИ**

В результаті самостійного вивчення літератури та інших інформаційних джерел студент за допомогою наукового керівника повинен сформулювати план курсової роботи, що розкриває її структуру і логіку, та приступити до її написання.

План має відображати основний зміст роботи і забезпечувати послідовність викладення. Плани складаються індивідуально з урахуванням інтересів студентів до конкретної проблематики, їх практичних знань і навичок, можливостей використання різних джерел інформації.

Текст роботи має бути розділений на розділи (частини, розділи) відповідно до плану. Кожен розділ має мати назву як в плані, так і в тексті роботи.

Структура, зміст, обсяг пояснювальної записки курсової роботи мають відповідати індивідуальному завданню на КР (див. додаток Б) та вимогам, викладеним у таблиці 4.1.

Загальний обсяг пояснювальної записки курсової роботи має становити (30…40) сторінок машинописного тексту на аркушах формату А4 (210×297). Додатки до вказаного обсягу не входять.

При розробці складових частин курсової роботи потрібно керуватись наведеними нижче методичними рекомендаціями.

*Титульний аркуш* є першою сторінкою курсової роботи, яка не нумерується і заповнюється за встановленою формою (додаток Г).

*Індивідуальне завдання для виконання курсової роботи* частково заповнюється студентом (після вибору теми курсової роботи), частково керівником (код об'єкта дослідження за ЄДРПОУ та варіант завдання) та підписується керівником курсової роботи, студентом та завідувачем кафедри (додаток Б).

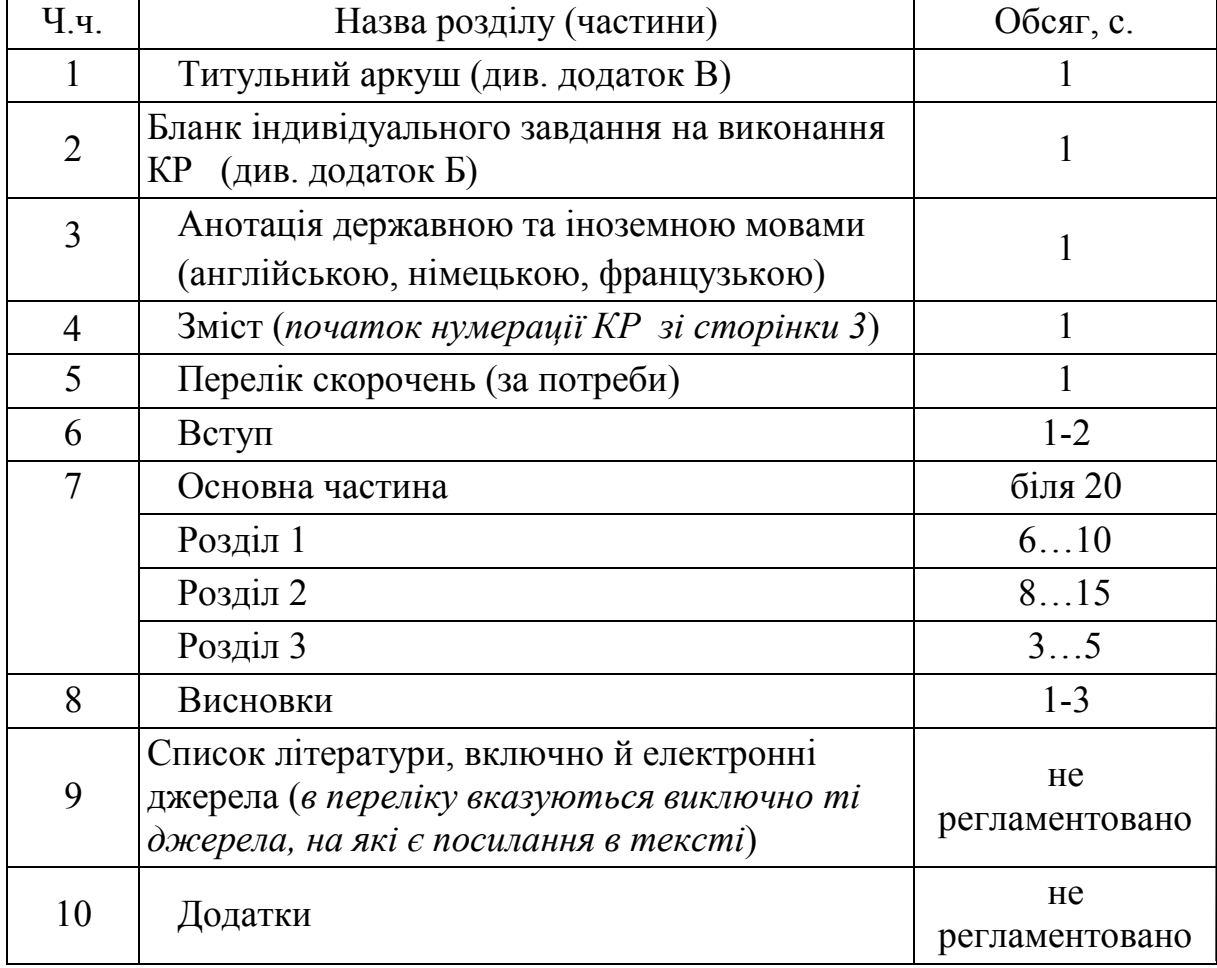

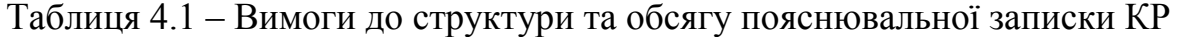

*Анотація* пишеться двома мовами: українською та іноземною (англійською), займає до третини сторінки. Вона має бути стислою, інформативною та містити відомості, які характеризують курсову роботу.

Анотацію потрібно розміщувати безпосередньо за титульним аркушем та індивідуальним завданням, починаючи з нової сторінки (другої), нумерація якої не зазначається.

*Зміст* розташовують безпосередньо після анотації, починаючи з нової сторінки. До змісту вносять: перелік умовних позначень, символів, одиниць, скорочень і термінів (за необхідності); вступ; послідовно перелічені назви всіх розділів, підрозділів, пунктів і підпунктів (якщо вони мають заголовки) роботи; висновки; рекомендації; перелік посилань; назви додатків і номери сторінок, які містять початок матеріалу.

Зміст за нумерацією пояснювальної записки є третьою сторінкою, на якій для курсової роботи виконують основний надпис.

Назви заголовків змісту мають однозначно відповідати назвам заголовків пояснювальної записки за текстом. Нумерація сторінок має бути наскрізною. Форми подачі розділів та підрозділів в змісті наведена в додатку Д.

**Вступ** має містити такі пункти:

1. Актуальність досліджуваної теми.

2. Мета дослідження.

3. Завдання, що вирішується в процесі дослідження.

4. Перелік науковців, що працюють над даною проблемою (як вітчизняних, так і закордонних), та розробленість теми дослідження на сьогоднішній день.

5. Об'єкт дослідження.

6. Предмет дослідження.

*Актуальність* – це значущість та важливість проблеми, яка досліджується в суспільному житті й обґрунтування причин, за якими вибрана саме ця тема досліджень [1].

*Мета дослідження* – це запланований результат, який має бути спрямований на вироблення суспільно корисного продукту з кращими, ніж було раніше, показниками якості дослідження. Мета роботи тісно переплітається з назвою роботи і вона має чітко вказувати, що саме досягається даним дослідженням.

Для досягнення поставленої мети в роботі необхідно сформулювати конкретні *задачі*, які необхідно вирішити (дослідити…, вивчити…, проаналізувати..., виявити…, встановити…, розробити… та ін.).

*Об'єкт* – це процес або явище, що породжує проблемну ситуацію і вибране для вивчення. *Предмет* міститься в межах об'єкта і виділяється як його частина, на яку спрямовано основну увагу дослідника [1].

Рекомендований обсяг вступу 1–2 сторінки.

*Основна частина* курсової роботи складається з трьох розділів. Кожний розділ починається з нової сторінки. Основному тексту кожного розділу передує передмова, а в кінці формулюють висновки із стислим викладенням наведених у розділі наукових і практичних результатів, що дає змогу вивільнити загальні висновки від другорядних подробиць [3].

*Перший розділ* має загальнотеоретичний та методичний характер. В ньому формулюється сутність проблеми, яка розглядається відповідно до теми курсової роботи, визначається значення розв'язання цієї проблеми для теорії і практики операційного менеджменту та розвитку економіки в цілому. В цьому розділі необхідно дати об'єктивну оцінку стану проблеми, навести існуючі досягнення і недоліки у вирішенні проблеми, яка досліджується, проаналізувати можливі підходи до її вирішення, узагальнити результати попередніх досліджень з цього та суміжних питань, визначити можливі шляхи вирішення поставленого завдання та викласти загальну методику і основні методи досліджень, що будуть використані в наступних розділах.

Теоретичний розділ необхідно сформулювати з трьох підрозділів (додаток Д).

*В першому підрозділі* необхідно:

- сформулювати суть проблеми, яка виникла на сучасному етапі розвитку відповідно теми дослідження;

- провести аналіз вітчизняних та іноземних точок зору вчених на проблему, провести порівняний аналіз, виявити переваги та недоліки;

- сформулювати власну точку зору на проблему та прокоментувати можливі шляхи її вирішення.

#### **Приклад.**

*Белінський П. в своєму підручнику «Менеджмент виробництва та операцій» розглядає виробничу (операційну) систему, висвітлює понятійний апарат сучасного менеджменту взагалі та операційного зокрема. Особливу увагу приділяє аналізу функцій, методів та принципів виробничого менеджменту, досліджує процес створення та основні етапи розвитку операційної системи фірми, з'ясовує особливості, методи, інструменти прийняття рішень у виробничому менеджменті, ґрунтовно аналізує процес відпрацювання стратегії організації та стратегії виробництва [2].*

*У другому підрозділі* необхідно розкрити зміст понять та означень, що становлять сутність даної проблеми (фактори, функції, етапи, структура, моделі, методи, процеси тощо).

*У третьому підрозділі* потрібно встановити та навести методику розрахунку показників, коефіцієнтів, індексів, методів, підходів тощо, за допомогою яких можна дослідити та проаналізувати проблему дослідження.

#### **Приклад.**

*Продуктивність операційної системи розраховується за формулою*

$$
\Pi = \frac{B}{P_m + P_{\mu} + P_{\kappa} + P_e + P_{i,m}},\tag{1}
$$

*де П – продуктивність операційної системи;*

*В – виготовлені товари або послуги (продукція);*

- $P_m$  *трудові ресурси;*
- *Рм – матеріальні ресурси,*
- *Рк – капітальні ресурси,*
- *Ре – енергетичні ресурси,*

*Рі.т – інформаційно-технологічні ресурси.*

*Другий розділ* (аналітична частина) курсової роботи містить аналіз економічного стану об'єкта дослідження та відображає результати дослідження з теми курсової роботи.

Аналітична частина складається з 3-х підрозділів.

*Перший підрозділ* – загальна характеристика підприємства та аналіз основних показників його діяльності.

В цьому підрозділі необхідно:

- дати коротку характеристику об'єкта досліджень, тобто навести назву підприємства; визначити його організаційно-правову форму; особливості заснування та функціонування (зазначити власників (засновників) підприємства, дату його заснування, дату та місце реєстрації); вказати величину статутного капіталу;

- навести коротку історію розвитку об'єкта дослідження;

- зазначити місцезнаходження підприємства;

- вказати профіль і визначитись з основними видами діяльності підприємства;

- дати загальну характеристику продукції, що випускається;

- охарактеризувати ринки збуту та основних конкурентів;

- проаналізувати основні показники фінансово-господарської діяльності підприємства, заповнивши таблицю 4.2.

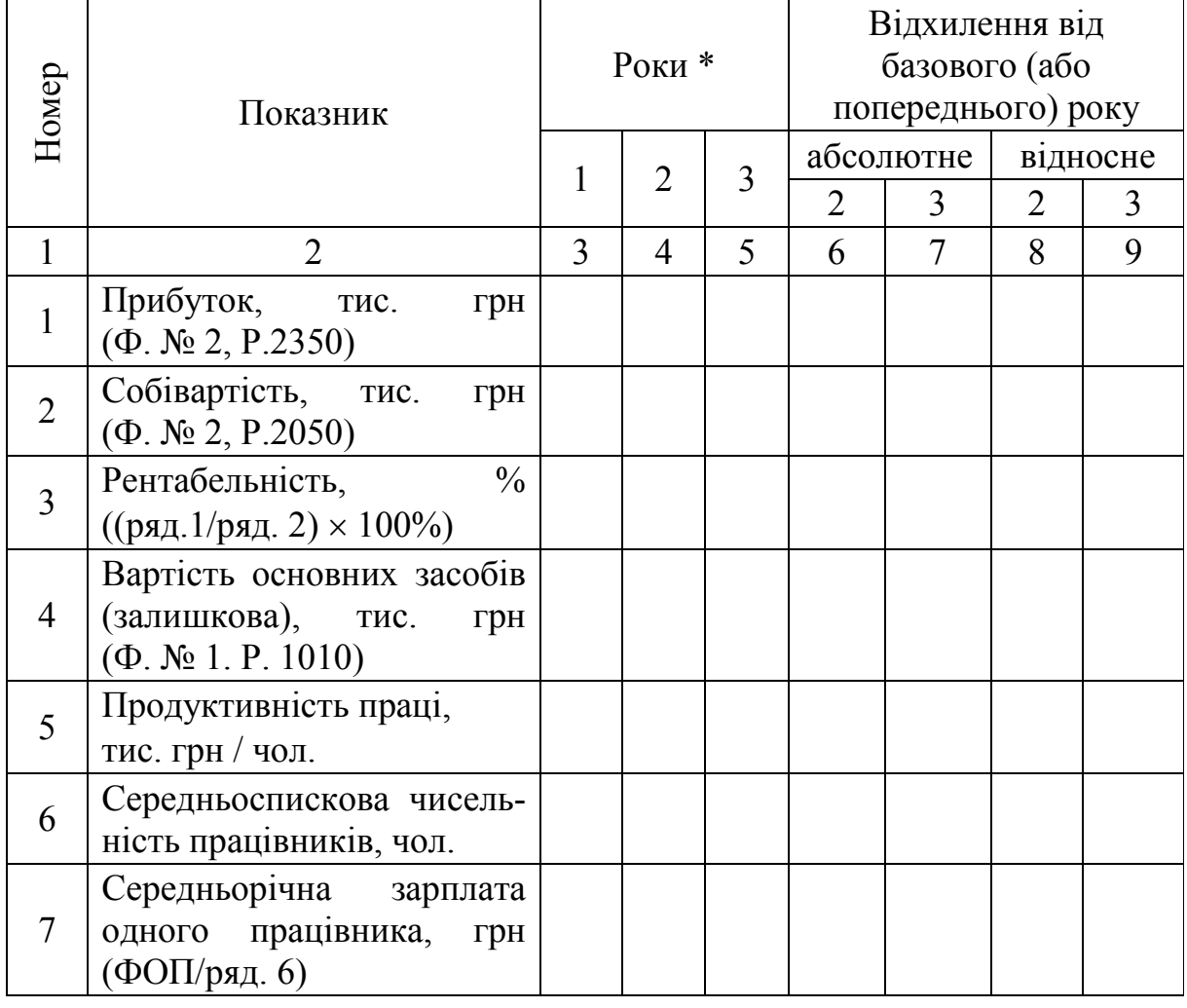

Таблиця 4.2 – Аналіз основних економічних показників

Продовження таблиці 4.2

|   |                                                   |  | 6 |  | Q |
|---|---------------------------------------------------|--|---|--|---|
| 8 | Дебіторська за боргова-                           |  |   |  |   |
|   | ність, тис. грн $(\Phi$ . $\mathbb{N}_2$ 1,       |  |   |  |   |
|   | рядки 1040+1125+1130+                             |  |   |  |   |
|   | $+1135+1136+1140+1145+$                           |  |   |  |   |
|   | $+1155$                                           |  |   |  |   |
| 9 | Кредиторська за боргова-                          |  |   |  |   |
|   | ність, тис. грн. (Ф. $\mathbb{N}$ <sup>o</sup> 1, |  |   |  |   |
|   | рядки $1610+1615+1620+$                           |  |   |  |   |
|   | $+1621+1625+1630+1635+$                           |  |   |  |   |
|   | $+1640+1645+1650$                                 |  |   |  |   |
|   | HIII1                                             |  |   |  |   |

\* Роки 1, 2, 3 відповідают ь базовому, проміж ному т а звіт ному рокам. Для дат и 2019 року нумерація 1, 2, 3 буде відповідат и: 1 (базовий) – 2016, 2 (проміж ний) – 2017, 3 (звіт ний) – 2018

При заповненні таблиці 4.2 використовуються дані бухгалтерської звітності форми Ф. № 1 та Ф. № 2. Фінансову звітність підприємств можна знайти на сайті Держкомстату України: smіda.gov [6].

При розрахунку абсолютного відхилення використовують таку формулу [3]:

$$
\Delta = q_1 - q_2, \text{yM. oq.,}
$$
\n<sup>(2)</sup>

де q1 – показник року, який порівнюється з базовим (або попереднім),

q0 – показник базового (попереднього) року.

Якщо відповідь зі знаком «плюс», то цей показник зріс, якщо відповідь зі знаком «мінус», то цей показник зменшився.

При розрахунку відносного відхилення потрібно використовувати таку формулу [3]:

$$
\Delta\% = \frac{q_1 - q_0}{q_0} \cdot 100\%,\tag{3}
$$

Усі проведені розрахунки в таблиці 4.2 мають супроводжуватись ґрунтовними висновками щодо діяльності підприємства за досліджуваний період.

Розрахунки основних економічних показників можуть супроводжуватись графіками, які наочно ілюструють динаміку показників, що досліджуються.

У другому підрозділі 2.2 студент аналізує основні показники (3–5 показників) в динаміці відповідно до теми курсової роботи, які були

розглянуті в першому розділі. Аналіз показників доцільно навести графічно. На основі проведеного аналізу роблять змістовні висновки.

*В третьому підрозділі* студент повинен виконати завдання згідно із номером та варіантом, які видані керівником курсової роботи та зафіксовані у бланку завдання. Номер завдання до виконання підрозділу 2.3 відповідає номеру теми, поданої у цих методичних рекомендаціях [3].

1. Побудова та оцінювання діяльності виробничих систем.

2. Визначення типу та організаційно-технічного рівня виробництва.

3. Розрахунок тривалості виробничого циклу простого виробничого процесу.

4. Розрахунок тривалості технологічного циклу виготовлення виробів за груповою технологією.

5. Розрахунок тривалості виробничого циклу складного процесу в умовах одиничного виробництва.

6. Розрахунок тривалості виробничого циклу складного процесу в умовах серійного виробництва.

7. Визначення рівня прогресивності й оптимальності виробничої структури підприємства.

8. Розрахунок оптимального варіанта розміщення обладнання.

9. Розрахунок основних параметрів безперервно-потокових ліній.

10. Розрахунок безперервно-потокових ліній з робочим та з розподільчим конвеєрами.

11. Розрахунок основних параметрів прямотокових ліній.

12. Розрахунок основних параметрів багатопредметних потокових ліній.

13. Розрахунок основних параметрів автоматичних потокових ліній.

14. Розрахунок основних параметрів робототехнічного комплексу.

15. Вимірювання якості продукції.

16. Аналіз якості продукції за допомогою діаграм Парето.

17. Здійснення статистичного контролю якості продукції методом середньоарифметичних значень та розмахів.

18. Здійснення статистичного контролю якості продукції методом індивідуальних значень та медіан.

19. Застосування приймального статистичного контролю.

20. Організація інструментального господарства.

21. Розрахунок потреби підприємства в інструменті.

22. Регулювання потреби підприємства в інструменті.

23. Організація ремонтного господарства підприємства.

24. Організація транспортного господарства підприємства.

25. Організація складського господарства підприємства.

26. Організація енергетичного господарства підприємства.

При виконанні третього підрозділу потрібно використовувати набуті під час лекційних та практичних занять знання та додаткову літературу [4–5].

*У третьому розділі* (проектно-рекомендаційному) студенту необхідно на основі виконаних теоретичних досліджень та аналізу, проведеного у другому розділі, розробити пропозиції щодо вдосконалення напрямку, який досліджувався в курсовій роботі. Розроблені пропозиції мають бути економічно обґрунтованими та мати ефект від їх впровадження. Обсяг третього розділу 3–5 сторінок.

*У висновках та рекомендаціях* курсової роботи студент повинен сформулювати узагальнені висновки, тобто стисло викласти результати теоретичних узагальнень та практичних досліджень з поставлених задач роботи, показати їх використання на практиці і дати конкретні рекомендації щодо вдосконалення досліджуваних питань, вказати елементи новизни в розробках автора, вказати на практичне значення роботи. Доцільно розрахувати економічну та соціальну ефективність пропозицій автора, які мають бути реальними, економічно обґрунтованими [7].

До *списку використаних джерел* вносяться ті джерела, що були опрацьовані в процесі освоєння теми та на які є посилання в тексті. Список літератури нумерується в порядку посилань на неї у тексті пояснювальної записки.

## **5 ОФОРМЛЕННЯ КУРСОВОЇ РОБОТИ**

Пояснювальна записка курсової роботи має подаватись на аркушах паперу формату А4. Текст пояснювальної записки (ПЗ) виконується із застосуванням друкувальних та графічних пристроїв виведення ЕОМ, використавши шрифт Times New Roman (Cyr), 14 пт, через один інтервал.

Відступи від країв аркуша: зверху, знизу і зліва – 20 мм; справа – 10 мм. Абзац – 5 знаків.

Нумерація сторінок в правому верхньому кутку, починаючи зі змісту.

Заголовки структурних частин, розділів («ЗМІСТ», «ПЕРЕЛІК УМОВНИХ СКОРОЧЕНЬ», «РОЗДІЛ», «ВСТУП», «ВИСНОВКИ», «СПИСОК ВИКОРИСТАНИХ ДЖЕРЕЛ») виконують великими літерами посередині рядка, всі інші з абзацу малими літерами, починаючи з великої. Слово «Додатки» малими літерами з першої великої посередині рядка. Запис літературного джерела: «Перелік посилань». Переносити частини слів у назвах розділів не допускається.

Кожен розділ рекомендується починати з нової сторінки.

Заголовок розділу записують посередині великими літерами з більш високою насиченістю. Заголовки підрозділів, пунктів і підпунктів (за наявності заголовка) записують з абзацу малими літерами, починаючи з великої.

Розділи нумерують порядковими номерами в межах всього документа (1, 2 і т. д.). Після номера крапку не ставлять, а пропускають один знак.

Підрозділи нумерують в межах кожного розділу, пункти в межах підрозділу і т. д. за формою (3.1, 3.2, 3.2.1, 3.2.2, 3.2.2.1 і т. д.).

Цифри, які вказують номер, не мають виступати за абзац.

Посилання в тексті на розділи виконується за формою: «...наведено в розділі 3».

Під час написання **тексту** потрібно **дотримуватися таких правил:**

а) текст необхідно викладати обґрунтовано в лаконічному технічному стилі;

б) умовні буквені позначення фізичних величин та умовні графічні позначення компонентів мають відповідати установленим стандартам. Перед буквеним позначенням фізичної величини має бути її пояснення (резистор R, конденсатор С);

в) числа з розмірністю потрібно записувати цифрами, а без розмірності – словами (відстань – 2 мм, відміряти три рази);

г) позначення одиниць потрібно писати в рядок з числовим значенням без перенесення в наступний рядок. Між останньою цифрою числа та позначенням одиниці необхідно робити пропуск (100 Вт, 2 А);

д) якщо наводиться ряд числових значень однієї і тієї ж фізичної величини, то одиницю фізичної величини вказують тільки після останнього числового значення (7,5; 1,75; 2 мм);

е) позначення величин з граничними відхиленнями потрібно записувати так:  $100 \pm 5$  мм;

ж) буквені позначення одиниць, які входять в добуток, розділяють крапкою на середній лінії (∙); знак ділення замінюють косою рискою (/);

и) порядкові числівники потрібно записувати цифрами з відмінковими закінченнями (9-й день, 4-а лінія); у випадку кількох порядкових числівниках відмінкове закінчення записують після останнього (3, 4, 5-й графіки); кількісні числівники записують без відмінкових закінчень (на 20 аркушах); не пишуть закінчення в датах (21 жовтня) та при римських числах (XXI століття);

к) скорочення слів в тексті не допускаються, крім загальноприйнятих в українській мові, а також скорочень, які прийняті для надписів на виробі (в тексті вони мають бути виділені великими літерами: ON, OFF), а якщо надпис складається з цифр або знаків, то в лапках. Лапками також виділяють найменування команд, режимів, сигналів («Запуск»);

л) дозволяється виконувати записи математичних виразів за формою:

$$
\frac{ABC}{DE} = ABC/DE ;
$$

знак множення «×» замінювати зірочкою «∗».

#### м) **не дозволяється:**

– допускати професійних або місцевих слів і виразів (техніцизмів);

– після назви місяця писати слово «місяць» (не «в травні місяці», а «в травні»);

– використовувати вирази: «цього року», «минулого року», потрібно писати конкретну дату «в червні 2001 року»;

– використовувати позначення одиниць фізичних величин без цифр, необхідно писати повністю: «кілька кілограмів» (за винятком оформлення таблиць і формул);

– з'єднувати текст з умовним позначенням фізичних величин за допомогою математичних знаків (не «швидкість = 5 км/год», а «швидкість дорівнює 5 км/год», не «температура дорівнює -5 °С», а «температура дорівнює мінус 5 °С»);

– використовувати математичні знаки <, >, 0, №, %, sin, cos, tg, log та ін. без цифрових або буквених позначень. В тексті потрібно писати словами «нуль», «номер», «логарифм» і т. д.;

– використовувати індекси стандартів (ДСТУ, ГОСТ, СНІП, СТП) без реєстраційного номера.

#### *Оформлення формул*

Кожну формулу записують з нового рядка, симетрично до тексту. Між формулою та текстом пропускають один рядок.

Умовні буквені позначення (символи) в формулі мають відповідати установленим чинними стандартами України. Їх пояснення наводять в тексті або зразу ж під формулою. Для цього після формули ставлять кому та записують пояснення до кожного символа з нового рядка в тій послідовності, в якій вони наведені у формулі, розділяючи крапкою з комою. Перший рядок має починатися без абзацного відступу зі слова «де» і без будь-якого знака після нього.

Всі формули нумерують в межах розділу арабськими цифрами. Номер вказують в круглих дужках з правої сторони, в кінці рядка, на рівні закінчення формули. Номер формули складається з номера розділу та порядкового номера формули в розділі, розділених крапкою.

Дозволяється виконувати нумерацію в межах всього документа.

#### **Приклад**

*Таким чином, момент тертя в кернових опорах*

$$
M_m = -kG^{1,5},
$$
 (5.1)

*де k – коефіцієнт пропорційності*;

*G – вага рухомої частини вимірювального механізму*.

Одиницю вимірювання, за необхідності, беруть в квадратні дужки

$$
I = \frac{U}{R} [A]. \tag{5.2}
$$

Числову підстановку та розрахунок виконують з нового рядка не нумеруючи. Одиницю вимірювання беруть в круглі дужки. Наприклад,

$$
I = \frac{220}{100} = 2, 2(A).
$$
 (5.2)

Розмірність одного й того самого параметра в межах документа має бути однаковою.

Якщо формула велика, то її можна переносити в наступні рядки. Перенесення виконують тільки математичними знаками, повторюючи знак на початку наступного рядка. У цьому випадку знак множення замінюють знаком «×».

Формула є частиною речення, тому до неї застосовують такі ж правила граматики, як і до інших членів речення. Якщо формула знаходиться в кінці речення, то після неї ставлять крапку. Формули, які йдуть одна за одною і не розділені текстом, відокремлюють комою.

Посилання на формули в тексті подають в круглих дужках за формою: «...у формулі (5.2)»; «... у формулах (5.7, ..., 5.10)».

Для пояснення викладеного тексту рекомендується його ілюструвати графіками, кресленнями, фрагментами схем та ін., які можна виконувати чорною тушшю, простим олівцем середньої твердості та комп'ютерною графікою.

#### *Оформлення ілюстрацій*

Розміщують ілюстрації в тексті або в додатках. В тексті ілюстрацію розміщують симетрично до тексту після першого посилання на неї або на наступній сторінці, якщо на цій вона не уміщується без повороту.

На всі ілюстрації в тексті ПЗ мають бути посилання. Посилання виконують за формою: «...показано на рисунку 3.1» або в дужках за текстом (рисунок 3.1), на частину ілюстрації: «...показані на рисунку 3.2, б». Посилання на раніше наведені ілюстрації подають зі скороченим словом «дивись» відповідно в дужках (див. рисунок 1.3).

Між ілюстрацією та текстом пропускають один рядок (3 інтервали).

Всі ілюстрації в ПЗ називають рисунками та позначають під ілюстрацією симетрично до неї за такою формою: «Рисунок 3.5 – Найменування рисунка». Крапку в кінці не ставлять, знак переносу не використовують. Якщо найменування рисунка довге, то його продовжують у наступному рядку, починаючи від найменування.

Нумерують ілюстрації в межах розділів, вказуючи номер розділу та порядковий номер ілюстрації в розділі, розділяючи їх крапкою.

#### *Оформлення таблиць.*

Таблицю розміщують симетрично до тексту після першого посилання на цій сторінці або на наступній, якщо на цій вона не уміщується і таким чином, щоб зручно було її розглядати без повороту або з поворотом на кут 90° за годинниковою стрілкою.

В ДСТУ 3008:2015 пропонують такий запис заголовка таблиці:

 $\frac{Ta\delta m}{\mu}$  –  $\frac{1}{\mu}$  –  $\frac{1}{\mu}$  –  $\frac{1}{\mu}$ 

На всі таблиці мають бути посилання за формою: «наведено в таблиці 3.1»; «... в таблицях 3.1 – 3.5» або в дужках по тексту (таблиця 3.6). Посилання на раніше наведену таблицю подають зі скороченим словом «дивись» (див. таблицю 2.4) за ходом чи в кінці речення.

Таблицю розділяють на графи (колонки) та рядки. В верхній частині розміщують головку таблиці, в якій вказують найменування граф. Діагональне ділення головки таблиці не допускається. Ліву графу (боковик) часто використовують для найменування рядків. Допускається не розділяти рядки горизонтальними лініями. Мінімальний розмір між основами рядків – 8 мм. Розміри таблиці визначаються обсягом матеріалу.

Графу «№ з/п» в таблицю не вносять. За необхідності нумерації, номери вказують в боковику таблиці перед найменуванням рядка. Спеціальну колонку зліва «Чергове число» («Ч.ч.») подають як виняток (наприклад, за великої кількості параметрів),

Найменування граф може складатися з заголовків і підзаголовків, які записують в однині, симетрично до тексту графи малими літерами, починаючи з великої. Якщо підзаголовок становить одне речення з заголовком, то в цьому випадку його починають з малої літери. В кінці заголовків та підзаголовків граф таблиці крапку не ставлять. Дозволяється заголовки та підзаголовки граф таблиці виконувати через один інтервал.

Текст заголовків і підзаголовків граф може бути замінений буквеними позначеннями, якщо тільки вони пояснені в попередньому тексті чи на ілюстраціях (D – діаметр, Н – висота і т. д.). Однакові буквені позначення групують послідовно в порядку зростання їхніх індексів, наприклад: (L1, L2, ...).

Найменування рядків записують в боковику таблиці у вигляді заголовків в називному відмінку однини, малими буквами, починаючи з великої і з однієї позиції. В кінці заголовків крапку не ставлять.

Таблиці нумерують в межах розділів і позначають зліва над таблицею за формою: «Таблиця 4.2 – Найменування таблиці». Крапку в кінці не ставлять. Якщо найменування таблиці довге, то продовжують у наступному рядку, починаючи від слова «Таблиця». Номер таблиці складається з номера розділу та порядкового номера таблиці в розділі, розділених крапкою.

Дозволяється нумерувати в межах всього документа.

У випадку перенесення частин таблиці на інші сторінки, повторюють або продовжують найменування граф. Допускається виконувати нумерацію граф і на початку таблиці та, у випадку перенесення частин таблиці на наступні сторінки, повторювати тільки нумерацію граф.

У всіх випадках найменування (за його наявності) таблиці розміщують тільки над першою частиною, а над іншими частинами зліва пишуть «Продовження таблиці 4.2» без крапки в кінці.

*Посилання на літературні джерела.* В тексті курсової роботи потрібно обов'язково робити посилання на використані літературні джерела. Це робиться так: після викладу думки або даних, що взяті з наукових літературних джерел, в кінці речення в квадратних дужках пишеться число, яке означає порядковий номер літературного джерела в списку використаної літератури, [2] або [3–7]. Якщо використовуються відомості, матеріали джерел з великою кількістю сторінок, тоді в посиланні необхідно точно вказати номери сторінок.

#### *Оформлення шифру на титульному листі*

Предметна система умовних позначень для курсових робіт на кафедрах має мати таку структуру:

### **ХХ-ХХ. ХХ. ХХ. ХХ. ХХ. ХХХ. ХХ 1 2 3 4 5 6 7**

де 1 /XX-XX/ – числовий шифр кафедри, прийнятий у ВНТУ;

2 /ХХ/ – умовний код дисципліни (скорочена назва дисципліни);

3 /XX/ – порядковий номер технічного завдання на курсове проектування;

4 /XX/ – порядковий номер варіанта технічного завдання;

5 /XX/ – два символи позначення складальних одиниць (від 01 до 99);

6 /XXX/ – три символи для позначення простих складальних одиниць, що входять в основні складальні одиниці об'єкта курсової роботи, записані в специфікації складального креслення об'єкта (використовується один знак зліва від 1 до 9), і порядкових номерів оригінальних деталей (два останніх знаки праворуч від 01 до 99);

7 /XX/ – код неосновного конструкторського документа (ВС, СК, ПЗ, К3, Е3, Е5 тощо).

## **6 ЗАХИСТ КУРСОВОЇ РОБОТИ**

Пояснювальна записка має бути виконана відповідно до завдання та вимог до оформлення. Необхідні консультації надає викладач кафедри, який перевіряє якість виконання курсової роботи та робить відповідні зауваження.

Курсову роботу для перевірки студент подає не менше ніж за два тижні до початку сесії на кафедру економіки підприємства і виробничого менеджменту, з особистим підписом і індивідуальним завданням, яке затверджене керівником роботи та завідувачем кафедри.

Керівник курсової роботи зобов'язаний не пізніше десятиденного терміну з дня подання роботи дати письмову рецензію. На титульному аркуші керівник роботи робить позначку «До захисту», «Доопрацювати» або «Переробити». Усі зауваження щодо курсової роботи зазначаються на зворотній стороні титульного аркуша. Якщо є зауваження до роботи, студент повинен їх виправити до захисту і показати керівнику.

Робота оцінюється комісією у складі не менше двох викладачів. Під час захисту курсової роботи студент викладає основні висновки та свої конкретні пропозиції, а також відповідає на запитання членів комісії. За підсумками захисту студентам виставляється відповідна оцінка – «відмінно», «добре», «задовільно», «незадовільно».

Оцінка «**відмінно**» виставляється, якщо [8]:

- автор курсової роботи демонструє розуміння теоретичного матеріалу проблеми, що досліджується;

- виконання курсової роботи здійснюється із застосуванням класичних і сучасних методів досліджень;

- курсова робота виявляє вміння студента працювати з літературними джерелами, аналізувати і узагальнювати їх результати;

- остаточні висновки курсової роботи є достовірними та обґрунтованими проведеним в роботі аналізом літературного матеріалу і підтверджені результатами власних досліджень;

- список використаної літератури містить новітні літературні джерела, матеріали яких враховуються в роботі;

- автор може підтвердити знання будь-якого теоретичного положення або практичного розрахунку, що містяться в роботі;

- доповідь на захисті курсової роботи відрізняється логічністю, послідовністю і переконливістю, містить доречне використання сучасної наукової та професійної термінології;

- на роботу дана позитивна рецензія, дотриманий календарний графік курсової роботи;

- відповіді на додаткові питання свідчать про компетентність студента з досліджуваної проблеми.

Оцінка «**добре**» виставляється, якщо:

- автор курсової роботи в основному демонструє розуміння теоретичної сутності досліджуваної проблеми, але допускає невеликі недоліки при відповіді на питання;

- курсова робота свідчить про вміння студента працювати з літературними джерелами;

- курсова робота виконана з нерегулярним / одиночним використанням сучасних або класичних методів досліджень, але в цілому носить описовий характер;

- остаточні висновки курсової роботи є достовірними та обґрунтованими проведеним в роботі аналізом літературного матеріалу;

- курсова робота містить посилання на використану наукову і довідкову літературу;

- доповідь на захисті курсової роботи відрізняється логічністю і переконливістю;

- студент в основному правильно і переконливо відповідає на додаткові питання, уникаючи вживання сучасної наукової та професійної термінології.

Оцінка «**задовільно**» виставляється, якщо:

- автор курсової роботи недостатньо розуміє теоретичну сутність досліджуваної проблеми;

- курсова робота носить описовий та реферативний характер;

- список використаної літератури відрізняється вузькістю, не містить останніх наукових досліджень (або при згадці в списку використаних джерел результати цих досліджень відсутні в роботі);

- остаточні висновки курсової роботи є загалом достовірними та обґрунтованими, в основному, результатами чужих наукових досліджень;

- курсова робота містить посилання і виноски не на всю використану наукову і довідкову літературу;

- доповідь на захисті курсової роботи загалом послідовна, але страждає логічними недоліками;

- студент відповідає на питання недостатньо чітко, допускає деякі помилки в практичних розрахунках, що містяться в роботі, не повною мірою усуває недоліки, які були виявлені в роботі під час перевірки.

Оцінка «**незадовільно**» виставляється, якщо:

- автор курсової роботи виявляє поверхневу обізнаність із теми своєї курсової роботи або зовсім не орієнтується в ній;

- курсова робота носить реферативний характер;

- список використаної літератури складається з недостатньої кількості джерел;

- остаточні висновки курсової роботи є контамінацією (змішанням) результатів чужих наукових досліджень;

- курсова робота містить неправильно оформлені посилання на використану наукову і довідкову літературу;

- доповідь на захисті курсової роботи складається з набору окремих тез, не відрізняється послідовністю;

- студент відчуває значні труднощі при відповідях на додаткові питання або відмовляється від відповіді на них;

- студент не дотримується календарного графіка курсової роботи, не усунуто недоліки та зауваження.

### **ПЕРЕЛІК ВИКОРИСТАНИХ ДЖЕРЕЛ**

1. Методичні вказівки до підготовки та написання курсової роботи з дисципліни «Ділове адміністрування» для студентів спеціальності 7(8).03060101 «Менеджмент організацій і адміністрування» / Уклад. І. В. Причепа. – Вінниця : ВНТУ, 2016. – 53 с.

2. Білінський П. І. Менеджмент виробництва та операцій : підручник / Білінський П. І. – Київ : Цент навчальної літератури, 2005. – 624 с.

3. Методичні вказівки до підготовки та написання курсової роботи з дисципліни «Економіка та організація виробництва» для студентів всіх технічних спеціальностей / Уклад. Л. О. Нікіфорова. - Вінниця : ВНТУ,  $2011. - 38$  c.

4. Козловський В. О. Організація виробництва. Практикум. Ч. 1. / Козловський В. О. – Вінниця : ВНТУ, 2005. – 154 с.

5. Козловський В. О. Організація виробництва. Практикум. Ч. 2. / Козловський В. О. – Вінниця : ВНТУ, 2005. – 168 с.

6. Офіційний сайт Держкомстату України : [Електронний ресурс] – режим доступу до ресурсу : http://smida.gov.ua.

7. Методичні рекомендації до виконання курсових робіт з дисципліни «Теорія організацій та операційний менеджмент»: [Електронний ресурс] – режим доступу до ресурсу : [https://ua.kursoviks.com.ua/metodychni\\_](https://ua.kursoviks.com.ua/metodychni)vkazivky/article\_post/2397 metodichni-rekomendatsii-do-vikonannya-kursovikh-robit-z-distsiplini-teoriyaorganizatsiy-ta-operatsiyniy-menedzhment-eu

8. Операционный менеджмент. Методические указания по выполнению курсових работ для бакалавров направления подготовки 38.03.02 «Менеджмент», профіль подготовки «Производственный менеджмент» в нефтяной и газовой промышленности», «Управление малым бизнесом» / АГТУ; Состав. Дубинина Н. А., Астрахань 2015 г. – 42 с.

9. Ратушняк О. Г. Операційний менеджмент. Частина 1 : навчальний посібник / Ратушняк О. Г. – Вінниця : ВНТУ, 2015. – 100 с.

10. Ратушняк О. Г. Операційний менеджмент. Частина 2 : навчальний посібник / Ратушняк О. Г. – Вінниця : ВНТУ, 2015. – 133 с.

11. Методичні вказівки до самостійного вивчення дисципліни «Операційний менеджмент» / Уклад. О. Г. Ратушняк. – Вінниця : ВНТУ, 2016. **–** 53 с.

12. Положення про курсове проектування у Вінницькому національному технічному університеті / Уклад. Булига Ю. В., Громова Л. П., Обертюх Р. Р. – Вінниця : ВНТУ, 2018. – 52 с.

#### **Додаток А**

#### **Теми курсових робіт з дисципліни «Операційний менеджмент»**

1. Взаємозв'язки життєвого циклу товару з обсягом продажів та прибутком фірми.

2. Взаємозв'язок продуктивності та конкурентоздатності підприємства.

3. Взаємозв'язок розташування виробництва і стратегії діяльності фірми.

4. Взаємозв'язок стратегічних, тактичних та оперативних завдань у системі операційного менеджменту.

5. Вибір місця розташування виробництва: суть, необхідність і завдання.

6. Види виробничої структури підприємств: характеристика та обґрунтування вибору.

7. Види руху предметів праці у процесі виробництва, їх суть та особливості.

8. Виробнича інфраструктура: суть, зміст і завдання.

9. Виробнича потужність підприємства: розрахунок та чинники, що впливають на її величину.

10. Виробнича стратегія як основа проектування операційної системи організації.

11. Виробнича структура підприємства: поняття та чинники формування.

12. Виробничий цикл: суть, стратегія та чинники, що впливають на його тривалість.

13. Енергоощадні технології: суть та передумови впровадження.

14. Інновації: суть, особливості та механізми впровадження.

15. Інструменти ухвалення рішень в операційному менеджменті.

16. Конкурентоспроможність організації: поняття, оцінка, шляхи забезпечення.

17. Контроль реалізації операційної функції.

18. Контроль та аналіз використання обладнання на підприємстві.

19. Концепція загального управління якістю (Total Quality Management): суть та призначення.

20. Маркетинговий підхід до формування операційних стратегій.

21. Методи і моделі прийняття рішень в операційному менеджменті.

22. Методи сукупного планування та їх особливості.

23. Міжнародні системи сертифікації продукції.

24. Міжнародні стандарти систем якості: суть та особливості.

25. Оновлення парку обладнання на підприємстві: необхідність, організація, результати.

26. Операційний менеджмент як система.

27. Оперативне планування на підприємстві.

28. Оперативне управління виробництвом: зміст і завдання.

29. Операційна система та продуктивність організації.

30. Операційна стратегія фірми, її роль та процес формування.

31. Організаційні структури управління розвитком виробництва.

32. Організація виробництва на підприємстві.

33. Організація взаємовідносин з клієнтами.

34. Організація енергетичного господарства підприємства.

35. Організація і управління виробничою структурою підприємства.

36. Організація і управління ризиком на підприємстві.

37. Організація і управління складським господарством підприємства.

38. Організація і управління транспортним обслуговуванням виробництва.

39. Організація і управління якістю продукції.

40. Організація обслуговування виробництва інструментом і технологічним оснащенням.

41. Організація обслуговування виробництва ремонтом технологічного оснащення.

42. Організація оплати праці у сфері послуг.

43. Організація післяпродажного обслуговування.

44. Організація системи управління якістю на підприємстві.

45. Організація технічного контролю на підприємстві.

46. Особливості організації виробництва нової продукції на підприємстві.

47. Підходи до оптимізації товарних запасів та забезпечення ефективного управління ними.

48. Продуктивність організації: поняття, оцінка, шляхи забезпечення.

49. Реінжиніринг в системі операційного менеджменту.

50. Розробка виробничої стратегії підприємства.

51. Розробка оперативної стратегії розвитку підприємства.

52. Роль стратегічних рішень в сфері операцій.

53. Сертифікація продукції в системі управління якістю: суть та призначення.

54. Система планування матеріальних потреб виробництва: суть та структура.

55. Система управління виробництвом.

56. Складське господарство в операційному менеджменті.

57. Соціально-економічна ефективність виробництва, методи її оптимізації. .

58. Стандартизація в управлінні якістю: суть, значення, функції.

59. Суть і значення виробничих графіків у системі оперативного управління виробництвом.

60. Суть і значення управління матеріально-виробничими запасами.

61. Суть та місце операційного менеджменту в системі управління організацією.

62. Суть та необхідність розробки і вдосконалення виробів.

63. Суть та особливості методів і форм постачання підприємства.

64. Суть та особливості моделей управління запасами на підприємстві.

65. Суть та особливості розташування виробничих потужностей.

66. Суть та особливості стратегічного планування операційних систем.

67. Суть та особливості тактичного планування операційних систем.

68. Суть та процес ухвалення рішень в операційному менеджменті.

69. Суть, значення та особливості прогнозування в операційній діяльності фірми.

70. Тактичний рівень планування операційної діяльності.

71. Тактичне планування виробництва.

72. Управління виробничими запасами підприємства.

73. Управління виробництвом на основі системи «точно-вчасно» (justintime).

74. Управління витратами на забезпечення якості.

75. Управління енергоощадністю в організації.

76. Управління ефективністю виробництва.

77. Управління інформацією в операційній системі.

78. Управління матеріальними ресурсами.

79. Управління матеріально-технічним забезпеченням виробництва.

80. Управління проектами: суть та особливості.

81. Управління реалізацією інвестиційного проекту.

82. Управління якістю: суть, принципи, процедури.

83. Формування та контроль виконання планів підрозділів підприємства.

84. Формування ефективної діяльності ремонтних служб на підприємстві.

85. Шляхи зменшення тривалості виробничого циклу на підприємстві.

86. Шляхи розвитку виробничої структури підприємства.

87. Інша тема, запропонована студентом і узгоджена з викладачем.

### **Додаток Б Форма бланка індивідуального завдання на виконання курсової роботи**

Міністерство освіти і науки України Вінницький національний технічний університет Факультет менеджменту та інформаційної безпеки

> ЗАТВЕРДЖУЮ Зав. кафедри ЕПВМ, посада, ступінь  $\Pi$ . І. Б.  $\overline{\langle \langle \rangle \rangle}$  20 p.

### ІНДИВІДУАЛЬНЕ ЗАВДАННЯ

на курсову роботу з дисципліни «Операційний менеджмент»

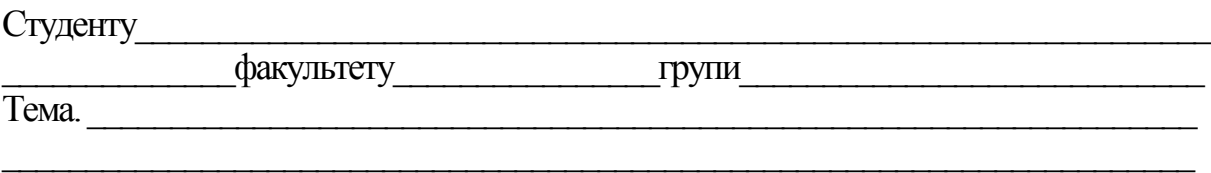

Вихідні дані:

- код об'єкта дослідження за ЄДРПОУ \_\_\_\_\_\_\_\_\_\_\_\_\_\_\_\_\_\_.
- номер завдання до виконання частини 2.3 \_\_\_\_\_\_\_\_\_\_\_\_\_\_\_.
- варіант виконання завдання \_\_\_\_\_\_\_\_\_\_\_\_\_\_\_\_\_\_\_\_\_\_\_\_\_\_.

Завдання видано «\_\_\_»\_\_\_\_\_\_\_\_\_\_\_\_20\_\_р.

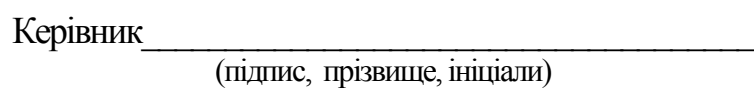

Завдання отримав

(підпис, дата)

## **Додаток В**

## **Оформлення бібліографічних посилань відповідно до ДСТУ 8302:2015**

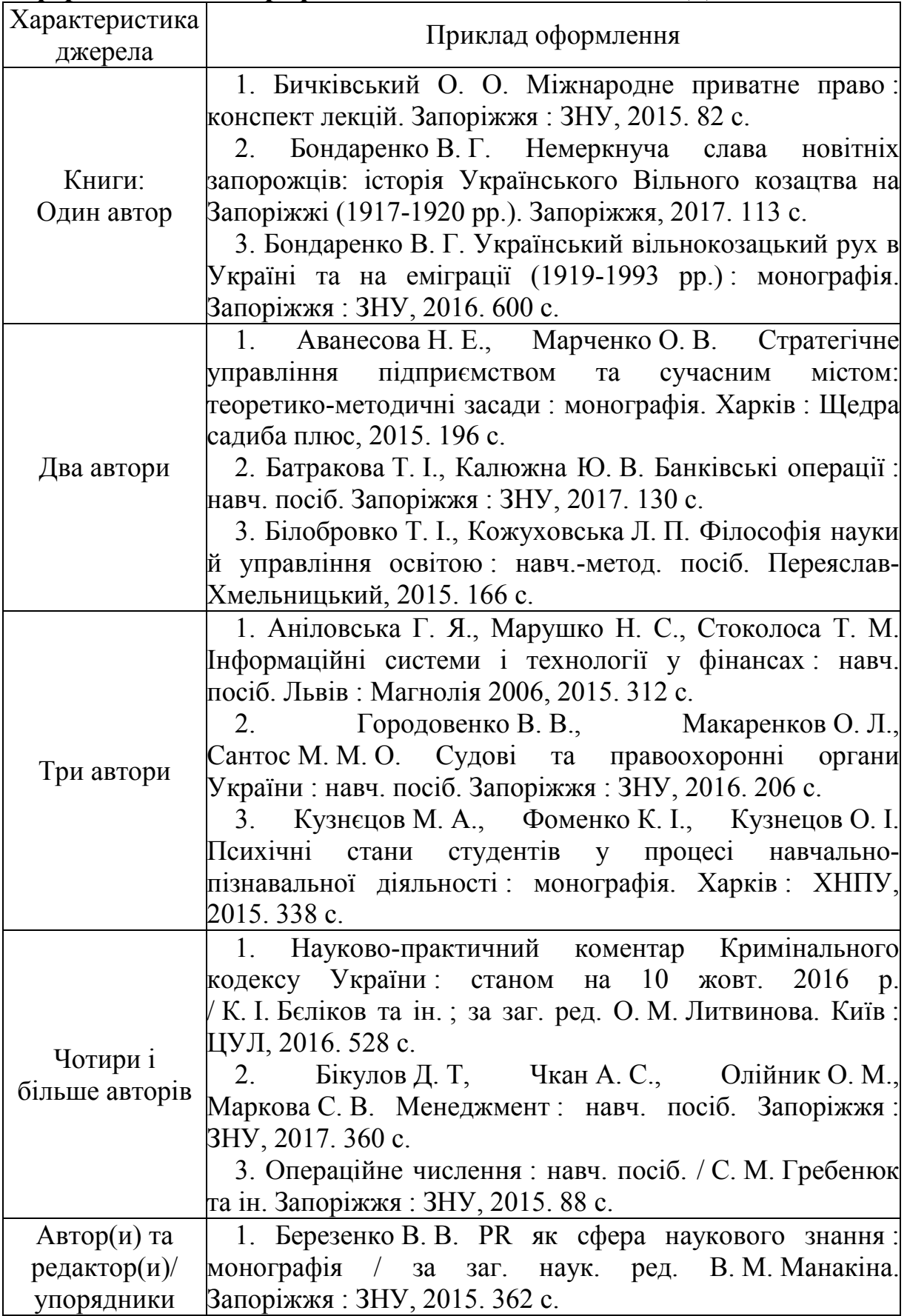

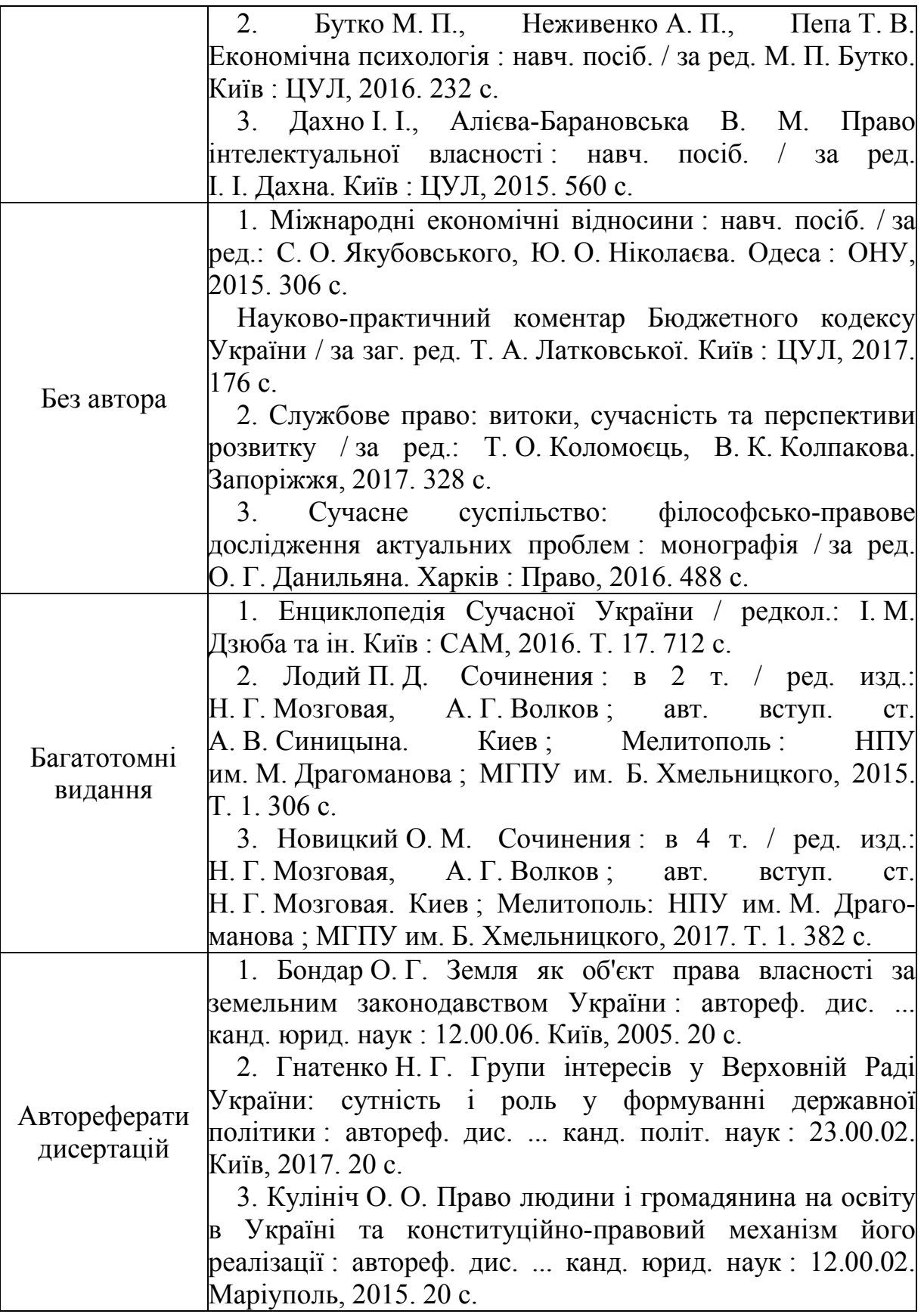

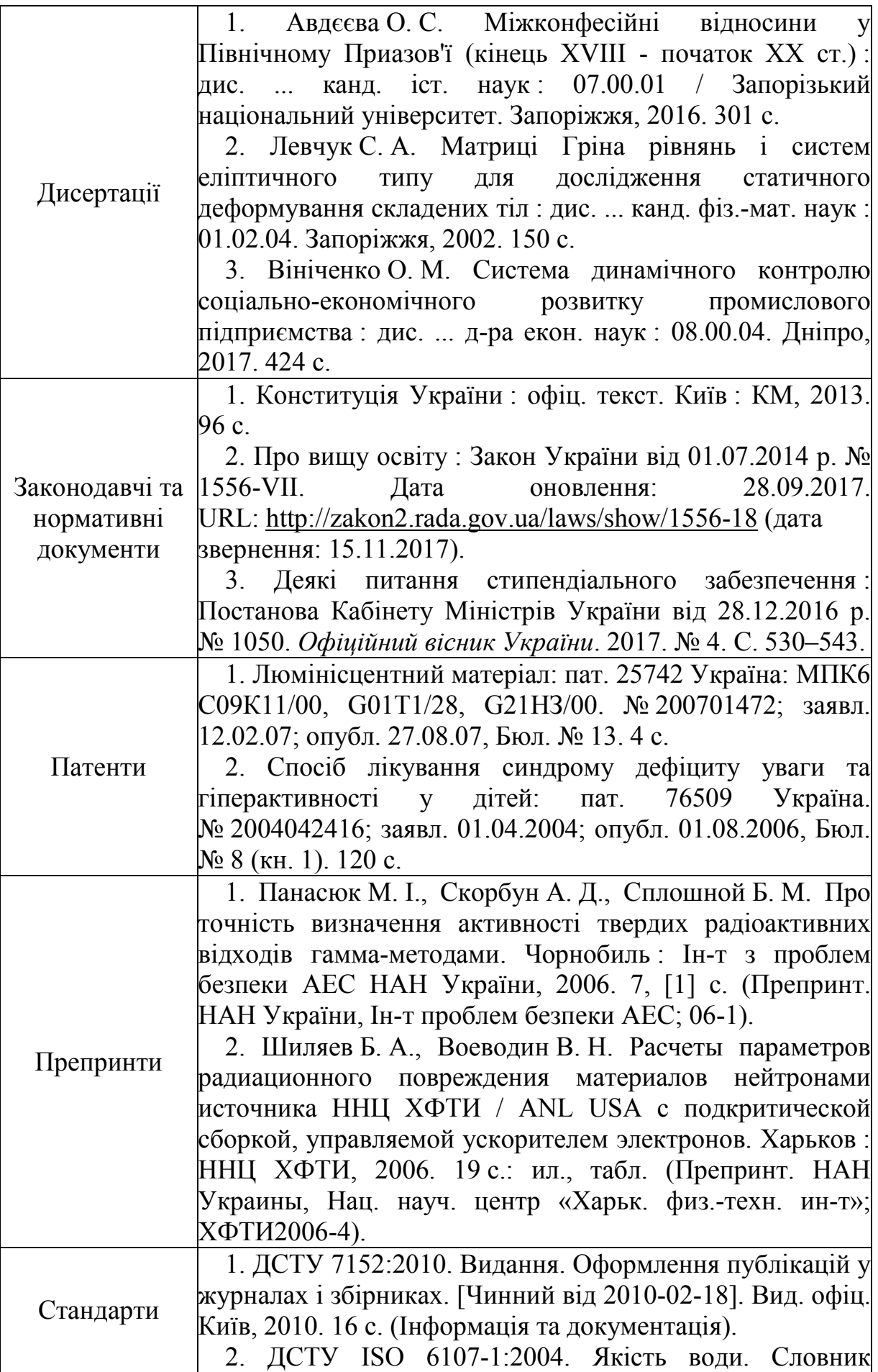

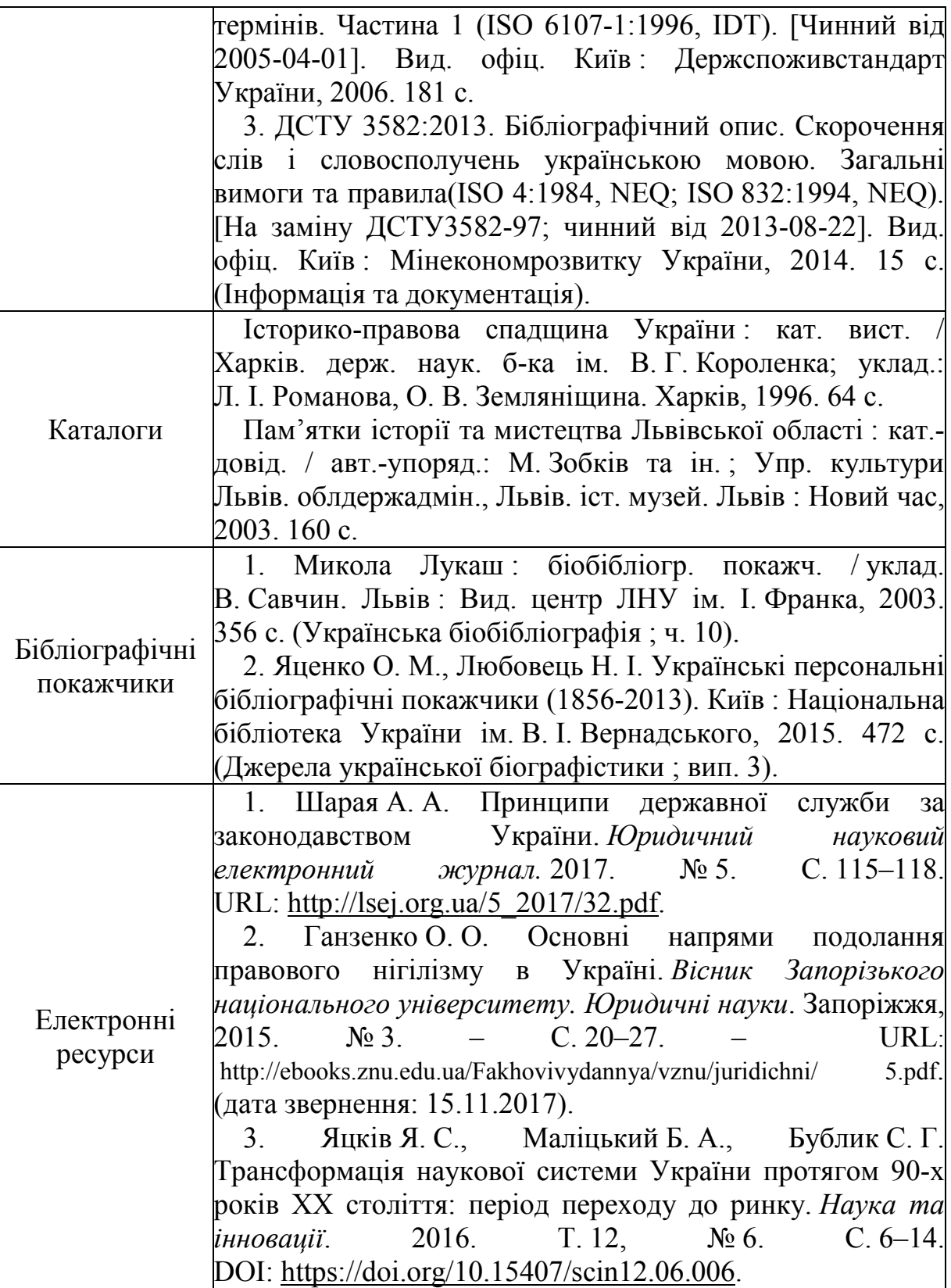

### **Додаток Г Форма титульного листа до курсової роботи**

Міністерство освіти і науки України Вінницький національний технічний університет Факультет менеджменту та інформаційної безпеки Кафедра економіки підприємства і виробничого менеджменту

## **КУРСОВА РОБОТА**

з дисципліни «Операційний менеджмент»

на тему: \_\_\_\_\_\_\_\_\_\_\_\_\_\_\_\_\_\_\_\_\_\_\_\_\_\_\_\_\_\_\_\_\_\_\_

### ХХ-ХХ.ХХ.XX.ХХ.ХХ.ХХХ.ПЗ

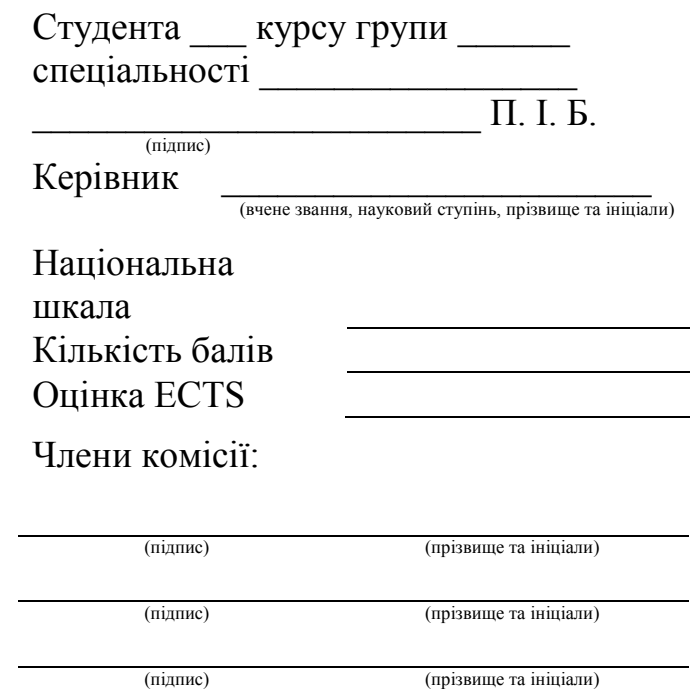

м. ВІННИЦЯ – 20\_\_\_ рік

# **Додаток Д**

## **Приклад змісту курсової роботи**

## **Зміст**

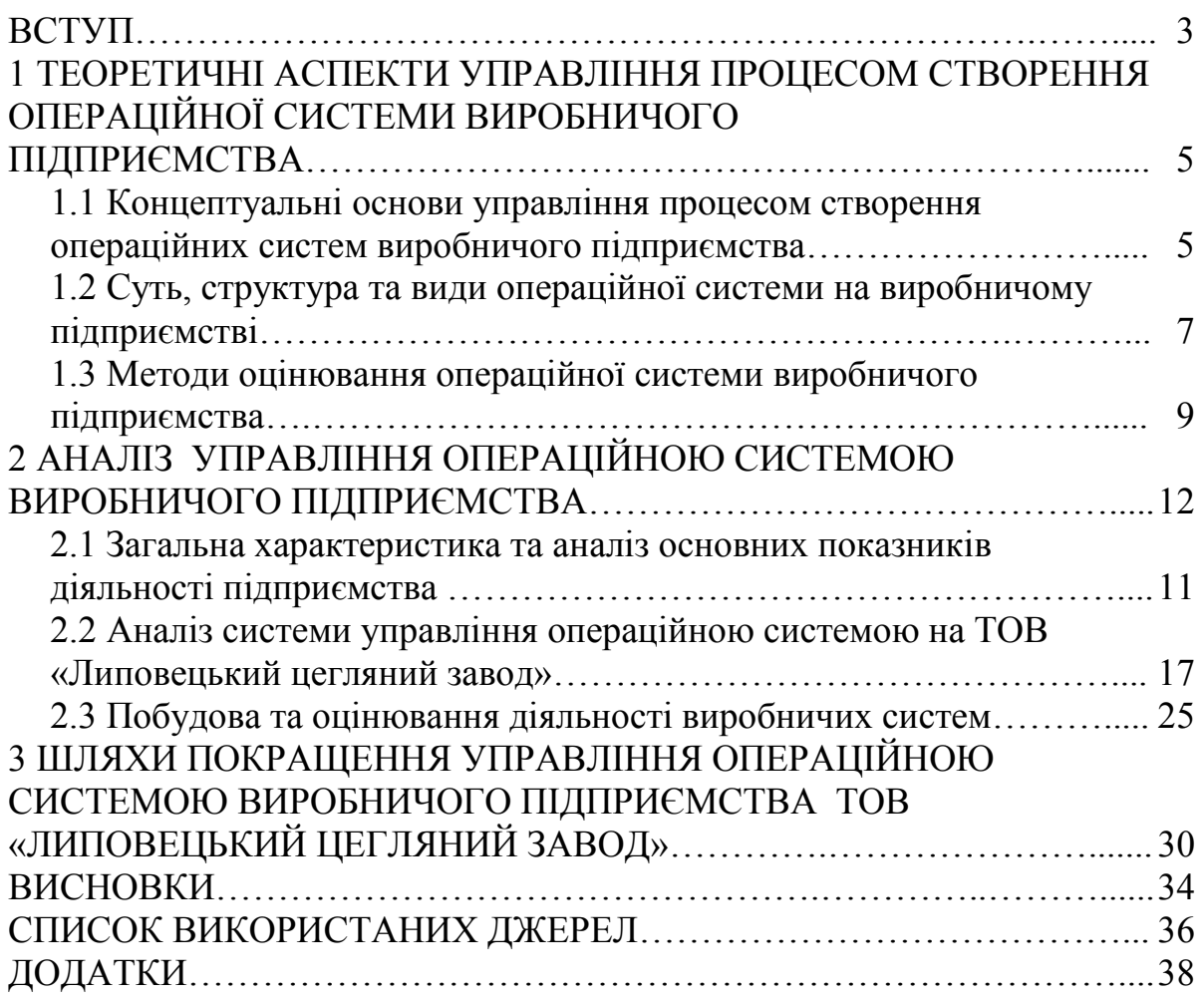